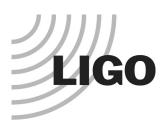

# **S2 Data Access Report**

**Peter Shawhan** 

(LIGO Lab / Caltech)

LSC Meeting March 19, 2003

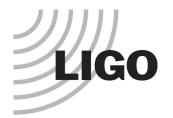

# **Current / Recent Raw Data**

#### Past ~8 days at Livingston, past ~12 days at Hanford

#### Viewable with Data Viewer or DTT

Inside the control room

Outside the control room (Data Viewer & DTT in LIGOtools for Solaris)

From control room at other site

#### Retrievable using lidax

#### Retrievable from LDAS

Using guild or getFrames, e.g.:

getFrames -d //ligo/raw/llo/s2 -t 730245000-730245200 -c L1:LSC-AS\_DC\!4

Can downsample

#### Directly readable on fortress and decatur

Use FrameCacheQuery to locate specific files

Or use Matlab script supplied by Sam Finn

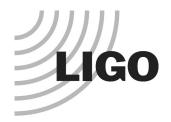

### **Past Raw Data**

#### Data being shipped to Caltech

Copied into SAM-QFS

All S2 (and E9 and S1) data directly visible to Caltech LDAS system

#### **Analyzable with Caltech LDAS system**

#### Retrievable from LDAS

Using getFrames, e.g.:

getFrames -d //ligo/raw/llo/s2 -t 730245000-730245200 -c L1:LSC-AS\_DC\!4

Or using guild

#### getFrames knows what data is at each site

Chooses where to get the requested data from

Precedence: 1. Local system 2. Caltech archive 3. Observatory site

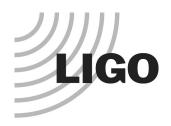

# RDS Data

#### Being produced at LLO and LHO, and at Caltech

Directly visible on fortress and decatur Not yet on saiph RAID disks

**Analyzable with LDAS** 

Also being moved to MIT?

getFrames does not make use of RDS data so far

Always gets the channels you ask for from raw frame data That's sufficient, but using RDS frames could improve access speed

LSC Meeting, 19 March 2003

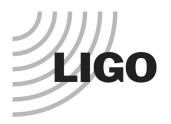

# **Trend Data**

# Viewable using Data Viewer (Solaris only) or ligo-viewer

#### **DMT** trends available too

But you have to connect to the right server!

In the control room:

LHO: connect to fb3

LLO: connect to fb2

Outside the control room:

LHO: connect to red.ligo-wa.caltech.edu, port 8089

LLO: connect to london.ligo-la.caltech.edu, port 8089

In control room at other site:

View LLO from LHO: connect to portal, port 8189

View LHO from LLO: connect to gateway, port 8189

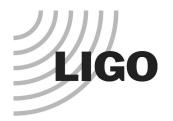

# Data Access Web Page Accessible from a link on S2 home page

http://blue.ligo-wa.caltech.edu/scirun/S2/DataAccess/

Many links not yet filled in!

See also LIGOtools FAQ